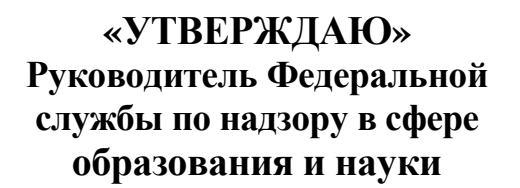

**«СОГЛАСОВАНО» Председатель Научнометодического совета ФИПИ по информатике**

А. Болотов 2006 г.

.Н. Королев  $\alpha$ consisting 2006  $\Gamma$ .

**Единый государственный экзамен по ИНФОРМАТИКЕ**

**Демонстрационный вариант КИМ 2007 г.** 

**подготовлен Федеральным государственным научным учреждением «ФЕДЕРАЛЬНЫЙ ИНСТИТУТ ПЕДАГОГИЧЕСКИХ ИЗМЕРЕНИЙ»**

Директор

А.Г.Ершов

## **Единый государственный экзамен по ИНФОРМАТИКЕ**

### **Пояснения к демонстрационному варианту**

При ознакомлении с Демонстрационным вариантом 2007 года следует иметь в виду, что задания, включенные в демонстрационный вариант, не отражают всех вопросов содержания, которые будут проверяться с помощью вариантов КИМ в 2007 году. Полный перечень вопросов, которые могут контролироваться на едином государственном экзамене 2007 года, приведен в кодификаторе, помещенном на сайтах www.ege.edu.ru и www.fipi.ru .

Назначение демонстрационного варианта заключается в том, чтобы дать возможность любому участнику ЕГЭ и широкой общественности составить представление о структуре будущих КИМ, числе, форме, уровне сложности заданий: базовом, повышенном и высоком. Приведенные критерии оценки выполнения заданий с развернутым ответом (тип «С»), включенные в этот вариант, позволят составить представление о требованиях к полноте и правильности записи развернутого ответа.

Эти сведения позволят выпускникам выработать стратегию подготовки и сдачи ЕГЭ в соответствии с целями, которые они ставят перед собой.

## **Единый государственный экзамен по ИНФОРМАТИКЕ**

## **Демонстрационный вариант 2007 г.**

## **Инструкция по выполнению работы**

На выполнение экзаменационной работы по информатике отводится 4 часа (240 минут). Экзаменационная работа состоит из 3 частей, включающих 32 задания. На выполнение частей 1 и 2 работы рекомендуется отводить 1,5 часа (90 минут). На выполнение заданий части 3 – 2,5 часа (150 минут).

Часть 1 включает двадцать заданий с выбором ответа. К каждому заданию дается четыре ответа, из которых только один правильный.

Часть 2 состоит из восьми заданий с кратким ответом (к этим заданиям вы должны самостоятельно сформулировать и записать ответ).

 Часть 3 состоит из четырех заданий. Для выполнения заданий этой части вам необходимо написать развернутый ответ в произвольной форме.

Выполняйте задания в том порядке, в котором они даны. Если какое-то задание вызывает у вас затруднение, пропустите его и постарайтесь выполнить те, в ответах на которые вы уверены. К пропущенным заданиям можно будет вернуться, если останется время.

За каждый правильный ответ в зависимости от сложности задания дается один или более баллов. Баллы, полученные вами за все выполненные задания, суммируются. Постарайтесь выполнить как можно больше заданий и набрать как можно больше баллов.

## **Желаем успеха!**

В экзаменационных заданиях используются следующие соглашения:

1. Обозначения для логических связок (операций):

a) *отрицание* (инверсия, логическое НЕ) обозначается ¬ (например, ¬А);

b) *конъюнкция* (логическое умножение, логическое И) обозначается /\ (например,  $A \wedge B$ ) либо & (например,  $A \& B$ );

c) *дизъюнкция* (логическое сложение, логическое ИЛИ) обозначается \/ (например,  $A \lor B$ ) либо | (например,  $A \mid B$ );

d) *следование* (импликация) обозначается –> (например, А –> В);

e) символ 1 используется для обозначения истины (истинного высказывания); символ 0 – для обозначения лжи (ложного высказывания).

2. Два логических выражения, содержащих переменные, называются *равносильными* (эквивалентными), если значения этих выражений совпадают при любых значениях переменных. Так, выражения А –> В и  $(\neg A)$   $\vee$  В равносильны, а  $A \vee B$  и  $A \wedge B$  – нет (значения выражений разные, например, при  $A = 1$ ,  $B = 0$ ).

3. Приоритеты логических операций: инверсия (отрицание), конъюнкция (логическое умножение), дизъюнкция (логическое сложение), импликация (следование), эквивалентность (равносильность). Таким образом,  $\neg A \land B \lor C \land D$  совпадает с  $((\neg A) \land B) \lor (C \land D)$ . Возможна запись  $A \wedge B \wedge C$  вместо  $(A \wedge B) \wedge C$ . То же относится и к дизъюнкции: возможна запись  $A \lor B \lor C$  вместо  $(A \lor B) \lor C$ .

## **Часть 1**

*При выполнении заданий этой части в бланке ответов № 1 под номером выполняемого вами задания (А1 – А20) поставьте знак «* × *» в клеточку, номер которой соответствует номеру выбранного вами ответа.*

Считая, что каждый символ кодируется 16-ю битами, оцените информационный объем следующей пушкинской фразы в кодировке Unicode: **A1** 

**Привычка свыше нам дана: Замена счастию она.**

1) 44 бита 2) 704 бита 3) 44 байта 4) 704 байта

- Световое табло состоит из лампочек, каждая из которых может находиться в двух состояниях («включено» или «выключено»). Какое наименьшее количество лампочек должно находиться на табло, чтобы с его помощью можно было передать 50 различных сигналов? **A2** 
	- 1) 5 2) 6 3) 25 4) 50
- Метеорологическая станция ведет наблюдение за влажностью воздуха. Результатом одного измерения является целое число от 0 до 100 процентов, которое записывается при помощи минимально возможного количества бит. Станция сделала 80 измерений. Определите информационный объем результатов наблюдений. **A3** 
	- 1) 80 бит 2) 70 байт 3) 80 байт 4) 560 байт

Сколько единиц в двоичной записи числа 195? 1)  $5$  2)  $2$  3)  $3$  4)  $4$ **A4** 

Значение выражения  $10_{16} + 10_8 \cdot 10_2$  в двоичной системе счисления равно 1) 1010 2) 11010 3) 100000 4) 110000 **A5** 

Определите значение переменной а после выполнения фрагмента **A6** алгоритма:

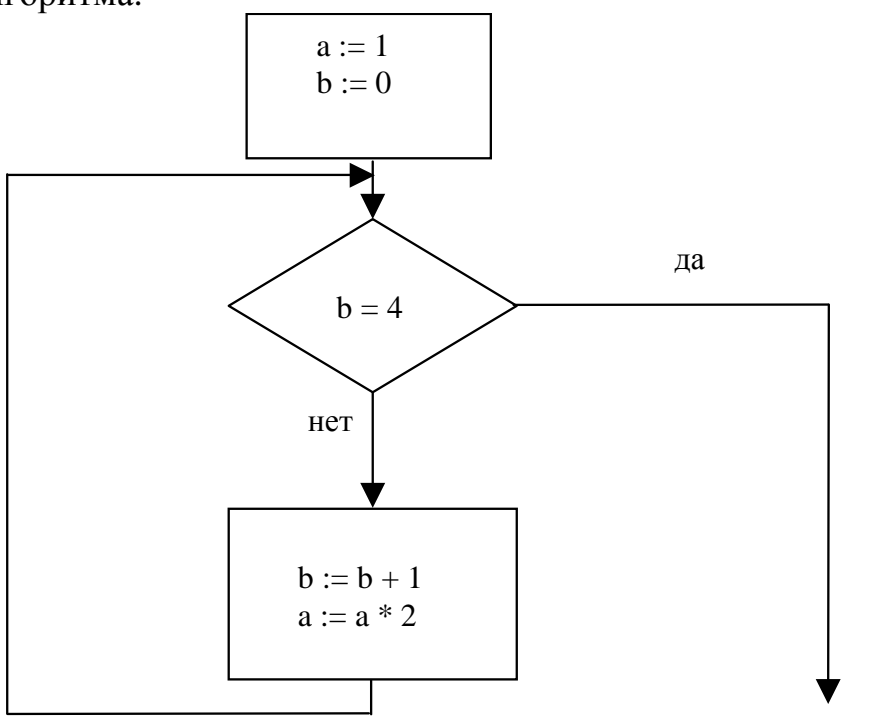

Примечание: знаком \* обозначено умножение, знаком := обозначена операция присваивания.

 $3) 32$  $4) 12$  $1)8$  $2)16$ 

#### $A7$ Определите значение целочисленных переменных а и b после выполнения фрагмента программы:

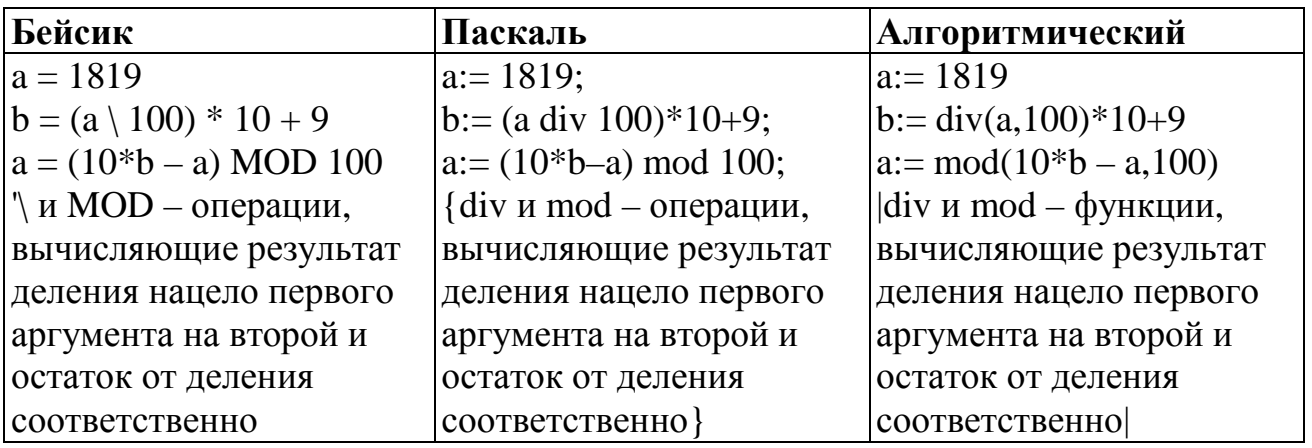

- 1)  $a = 81$ ,  $b = 199$
- 2)  $a = 81, b = 189$
- 3)  $a = 71$ ,  $b = 199$
- 4)  $a = 71$ ,  $b = 189$

 $A8$ Значения двух массивов A[1..100] и B[1..100] задаются с помощью слелующего фрагмента программы:

| $\alpha$ , тощего фрагмента программы. |                      |                                    |
|----------------------------------------|----------------------|------------------------------------|
| Бейсик                                 | Паскаль              | Алгоритмический                    |
| FOR $n=1$ TO 100                       | for $n=1$ to 100 do  | нц для n от 1 до 100               |
| $A(n)=n-10$                            | $A[n]:=n-10;$        | $A[n]=n-10$                        |
| NEXT <sub>n</sub>                      | for $n:=1$ to 100 do | ΚЦ                                 |
| FOR $n=1$ TO 100                       | $B[n]:=A[n]*n$       | <u>нц для</u> n <u>от</u> 1 до 100 |
| $B(n)=A(n)*n$                          |                      | $B[n]=A[n]*n$                      |
| NEXT <sub>n</sub>                      |                      | ΚЦ                                 |

Сколько элементов массива В будут иметь положительные значения?

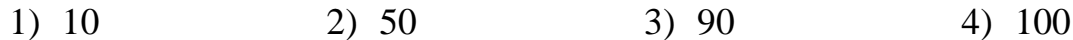

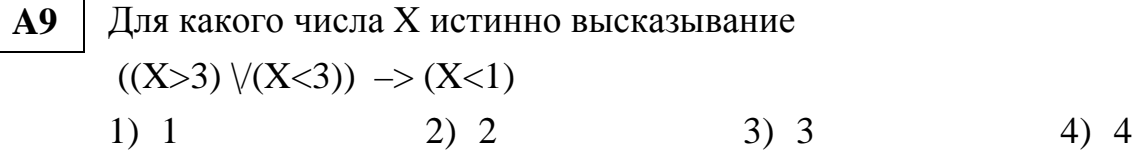

Какое логическое выражение равносильно выражению  $\neg$  (A  $\land$  B)  $\land$   $\neg$ C?  ${\bf A10}$ 

- 1)  $\neg A \lor B \lor \neg C$
- 2)  $(\neg A \lor \neg B) \land \neg C$
- 3)  $(\neg A \lor \neg B) \land C$
- 4)  $\neg A \land \neg B \land \neg C$

Символом F обозначено одно из указанных ниже логических выражений **A11** от трех аргументов: X, Y, Z.

Дан фрагмент таблицы истинности выражения F:

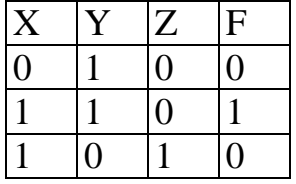

Какое выражение соответствует F?

1)  $\neg X \lor Y \lor \neg Z$ 

- 2)  $X \wedge Y \wedge \neg Z$
- 3)  $\neg X \land \neg Y \land Z$
- 4)  $X \lor \neg Y \lor Z$

 $A12$ Таблица стоимости перевозок устроена следующим образом: числа, стоящие на пересечениях строк и столбцов таблиц, означают стоимость соответствующими соседними проезда между станциями. Если пересечение строки и столбца пусто, то станции не являются соседними. Укажите таблицу, для которой выполняется условие: "Минимальная стоимость проезда из А в В не больше 6".

Стоимость проезда по маршруту складывается из стоимостей проезда между соответствующими соседними станциями.

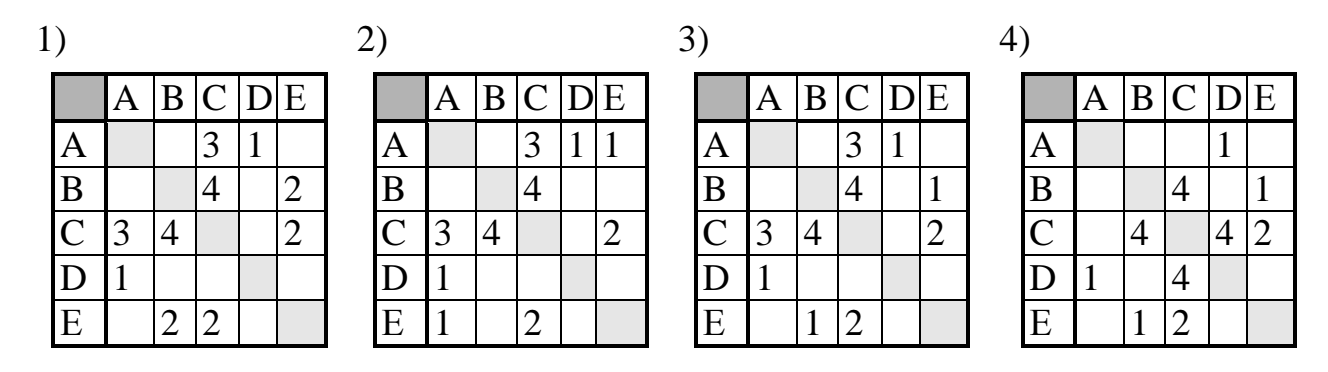

- $A13$ Для кодирования букв А, Б, В, Г решили использовать двухразрядные последовательные двоичные числа (от 00 до 11 соответственно). Если таким способом закодировать последовательность символов ГБВА и записать результат шестнадцатеричным кодом, то получится:
	- $1) 138$ 2) DBCA  $3)$  D<sub>8</sub> 4) 3120
- Для составления цепочек разрешается использовать бусины 5 типов,  $A14$ обозначаемых буквами А, Б, В, Е, И. Каждая цепочка должна состоять из трех бусин, при этом должны соблюдаться следующие правила:
	- 1) на первом месте стоит одна из букв: А, Е, И,
	- 2) после гласной буквы в цепочке не может снова идти гласная, а после согласной - согласная,
	- 3) последней буквой не может быть А.

Какая из цепочек построена по этим правилам?

- $2)$  EBA  $1)$  A $MB$  $3)$   $5MB$ 4) ИБИ
- Перемещаясь из одного каталога в другой, пользователь последовательно  $A15$ посетил каталоги DOC, USER, SCHOOL, A:\, LETTER, INBOX. При каждом перемещении пользователь либо спускался в каталог на уровень ниже, либо поднимался на уровень выше. Каково полное имя каталога, из которого начал перемещение пользователь?
	- 1)  $A:1DOC$
	- 2) A:\ LETTER\INBOX
	- 3) A:\SCHOOL\USER\DOC
	- 4) A:\DOC\USER\SCHOOL

На городской олимпиаде по программированию предлагались задачи трех типов: А, В и С. По итогам олимпиады была составлена таблица, в колонках которой указано, сколько задач каждого типа решил участник. Вот начало таблицы: **A16** 

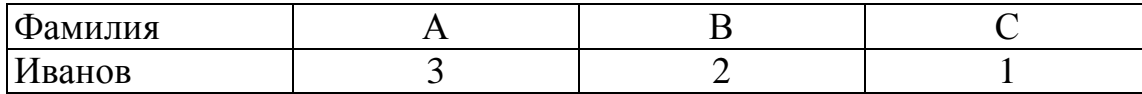

За правильное решение задачи типа А участнику начислялся 1 балл, за решение задачи типа  $B - 2$  балла и за решение задачи типа  $C - 3$  балла. Победитель определялся по сумме баллов, которая у всех участников оказалась разная. Для определения победителя олимпиады достаточно выполнить следующий запрос:

- 1) Отсортировать таблицу по возрастанию значения поля С и взять первую строку.
- 2) Отсортировать таблицу по убыванию значения поля С и взять первую строку.
- 3) Отсортировать таблицу по убыванию значения выражения А+2В+3С и взять первую строку.
- 4) Отсортировать таблицу по возрастанию значения выражения А+2В+3С и взять первую строку.
- Для хранения растрового изображения размером 64×64 пикселя отвели 512 байтов памяти. Каково максимально возможное число цветов в палитре изображения? **A17** 
	- 1) 16 2) 2 3) 256 4) 1024
- В ячейке B1 записана формула =2\*\$A1. Какой вид приобретет формула, после того как ячейку B1 скопируют в ячейку C2? *Примечание: знак \$ используется для обозначения абсолютной адресации*. **A18** 
	- 1)  $=2*SB1$  2)  $=2*SA2$  3)  $=3*SA2$  4)  $=3*SB2$

**A19** 

В цехе трудятся рабочие трех специальностей – токари (Т), слесари (С) и фрезеровщики (Ф). Каждый рабочий имеет разряд не меньший второго и не больший пятого. На диаграмме I отражено количество рабочих с различными разрядами, а на диаграмме II – распределение рабочих по специальностям.

Каждый рабочий имеет только одну специальность и один разряд.

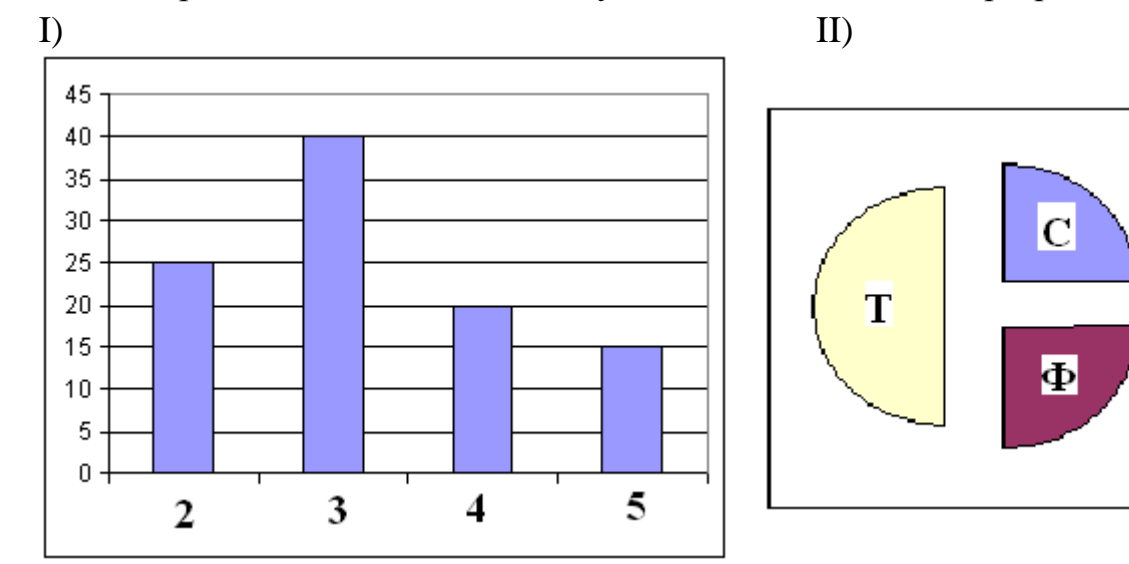

Имеются четыре утверждения:

А) Все рабочие третьего разряда могут быть токарями

Б) Все рабочие третьего разряда могут быть фрезеровщиками

В) Все слесари могут быть пятого разряда

Г) Все токари могут быть четвертого разряда

Какое из этих утверждений следует из анализа обеих диаграмм? 1) A 2) E 3) B 4)  $\Gamma$ 

B ниже фрагменте алгоритма, приведенном записанном на  $A20$ алгоритмическом языке, переменные  $a$ ,  $b$ ,  $c$  имеют тип «строка», а переменные *i*,  $k$  – тип «целое». Используются следующие функции: Длина  $(a)$  – возвращает количество символов в строке *a*. (Тип «целое») Извлечь  $(a, i)$  – возвращает *i*-тый (слева) символ в строке *a*. (Тип «строка») Склеить  $(a, b)$  – возвращает строку, в которой записаны сначала все символы строки *a*, а затем все символы строки *b*. (Тип «строка») Значения строк записываются  $\overline{B}$ одинарных кавычках (Например,  $a := '$ дом'). Фрагмент алгоритма:

 $i := \text{Длина } (a)$  $k := 2$  $b := 'A'$ пока  $i > 0$ HЦ  $c :=$ Извлечь  $(a, i)$  $b :=$  Склеить  $(b, c)$  $i := i - k$ КЦ  $b :=$  Склеить  $(b, 'T')$ 

Какое  $\boldsymbol{b}$ значение будет переменной после  $\mathbf{V}$ выполнения вышеприведенного фрагмента алгоритма, если значение переменной а было 'ПОЕЗД'?

2)  $'AI3EOH'$  3)  $'AITET\Pi T'$  4)  $'AI3O T'$ 1)  $'ALE\Pi T'$ 

### Часть 2

Ответом к заданиям этой части (B1 - B8) является набор символов, которые следует записать в бланк ответов № 1 справа от номера соответствующего задания, начиная с первой клеточки. Каждый отдельной символ numume  $\boldsymbol{\beta}$ клеточке  $\boldsymbol{\theta}$ соответствии  $\mathcal{C}$ приведенными образцами.

**B1** 

Укажите через запятую в порядке возрастания все основания систем счисления, в которых запись числа 22 оканчивается на 4.

Каково наибольшее целое число Х, при котором истинно высказывание  $B2$  $(90 < X \cdot X) \rightarrow (X < (X - 1))$ ?

## У исполнителя Калькулятор две команды, которым присвоены номера:

## **1. прибавь 2**

## **2. умножь на 3**

Выполняя первую из них, Калькулятор прибавляет к числу на экране 2, а выполняя вторую, утраивает его. Запишите порядок команд в программе получения из 0 числа 28, содержащей не более 6 команд, указывая лишь номера команд. (Например, программа **21211 –** это программа:

**умножь на 3 прибавь 2 умножь на 3 прибавь 2 прибавь 2**, которая преобразует число 1 в 19.)

**B4** 

**B3** 

В школьном первенстве по настольному теннису в четверку лучших вошли девушки: Наташа, Маша, Люда и Рита. Самые горячие болельщики высказали свои предположения о распределении мест в дальнейших состязаниях.

Один считает, что первой будет Наташа, а Маша будет второй.

Другой болельщик на второе место прочит Люду, а Рита, по его мнению, займет четвертое место.

Третий любитель тенниса с ними не согласился. Он считает, что Рита займет третье место, а Наташа будет второй.

Когда соревнования закончились, оказалось, что каждый из болельщиков был прав только в одном из своих прогнозов.

Какое место на чемпионате заняли Наташа, Маша, Люда, Рита?

(В ответе перечислите подряд без пробелов числа, соответствующие местам девочек в указанном порядке имен.)

### **B5**

Скорость передачи данных через ADSL-соединение равна 256000 бит/c. Передача файла через это соединение заняла 2 минуты. Определите размер файла в килобайтах.

## Цепочки символов (строки) создаются по следующему правилу. Первая строка состоит из одного символа – цифры «1». Каждая из последующих цепочек создается следующим действием: в очередную строку дважды записывается предыдущая цепочка цифр (одна за другой, подряд), а в конец приписывается еще одно число – номер строки по порядку (на i-м шаге дописывается число «**i**»). Вот первые 4 строки, созданные по этому правилу: **B6**

- $(1) 1$
- (2) 112
- (3) 1121123
- (4) 112112311211234

Сколько раз в общей сложности встречаются в восьмой строке четные цифры (2, 4, 6, 8)?

**B7** 

Доступ к файлу ftp.net , находящемуся на сервере txt.org, осуществляется по протоколу http. В таблице фрагменты адреса файла закодированы буквами от А до Ж. Запишите последовательность этих букв, кодирующую адрес указанного файла в сети Интернет.

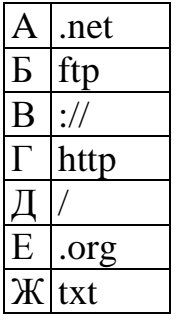

**B8** 

В таблице приведены запросы к поисковому серверу. Расположите обозначения запросов в порядке возрастания количества страниц, которые найдет поисковый сервер по каждому запросу.

Для обозначения логической операции "ИЛИ" в запросе используется символ  $\vert$ , а для логической операции "И" – &.

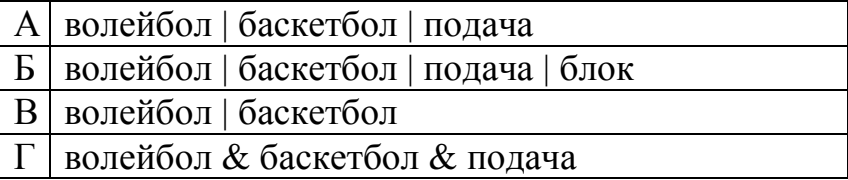

*Не забудьте перенести все ответы в бланк ответов № 1.* 

### Часть 3

Для записи ответов к заданиям этой части (C1 – C4) используйте бланк ответов  $N_2$  2. Запишите сначала номер задания (C1 и т.д.), а затем полное решение. Ответы записывайте четко и разборчиво.

 $C1$ Требовалось написать программу, которая решает уравнение « $ax+b=0$ » относительно х для любых чисел *а* и *b*, введенных с клавиатуры. Все числа считаются действительными. Программист торопился и написал программу неправильно.

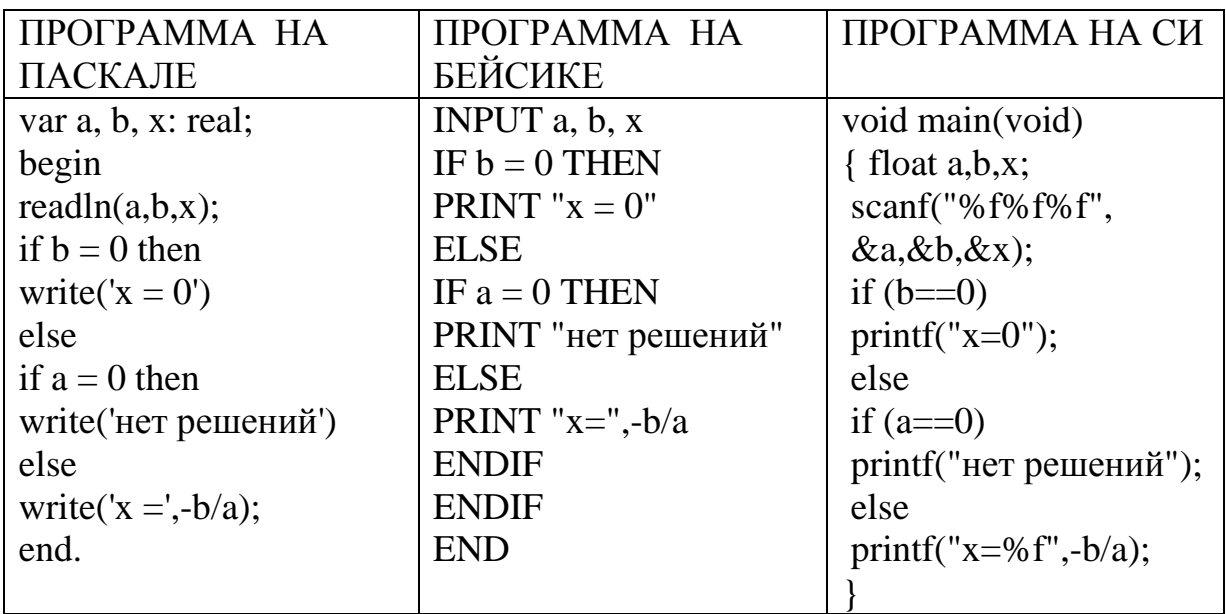

Последовательно выполните три задания:

1) Приведите пример таких чисел  $a, b, x$ , при которых программа неверно решает поставленную задачу.

2) Укажите, какая часть программы является лишней.

3) Укажите, как нужно доработать программу, чтобы не было случаев ее неправильной работы. (Это можно сделать несколькими способами, поэтому можно указать любой способ доработки исходной программы).

 $C<sub>2</sub>$ 

Опишите на русском языке или одном из языков программирования алгоритм поиска номера первого из двух последовательных элементов в целочисленном массиве из 30 элементов, сумма которых максимальна (если таких пар несколько, то можно выбрать любую из них).

- Два игрока играют в следующую игру. Перед ними лежат две кучки камней, в первой из которых 3, а во второй – 2 камня. У каждого игрока неограниченно много камней. Игроки ходят по очереди. Ход состоит в том, что игрок или увеличивает в 3 раза число камней в какой-то куче, или добавляет 1 камень в какую-то кучу. Выигрывает игрок, после хода которого общее число камней в двух кучах становится не менее 16 камней. Кто выигрывает при безошибочной игре – игрок, делающий первый ход, или игрок, делающий второй ход? Каким должен быть первый ход выигрывающего игрока? Ответ обоснуйте. **C3**
- На вход программе подаются сведения о сдаче экзаменов учениками 9-х классов некоторой средней школы. В первой строке сообщается количество учеников N, которое не меньше 10, но не превосходит 100, каждая из следующих N строк имеет следующий формат: <Фамилия>  $\langle$ Имя> $\langle$ оценки>, где  $\langle$ Фамилия> – строка, состоящая не более чем из 20 символов, <Имя> – строка, состоящая не более чем из 15 символов, <оценки> – через пробел три целых числа, соответствующие оценкам по пятибалльной системе. <Фамилия> и <Имя>, а также <Имя> и <оценки> разделены одним пробелом. Пример входной строки: Иванов Петр 4 5 4 **C4**

Требуется написать программу, которая будет выводить на экран фамилии и имена трех лучших по среднему баллу учеников. Если среди остальных есть ученики, набравшие тот же средний балл, что и один из трех лучших, то следует вывести и их фамилии и имена. Требуемые имена и фамилии можно выводить в произвольном порядке.

*Инструкция по проверке и оценке работ учащихся по информатике*

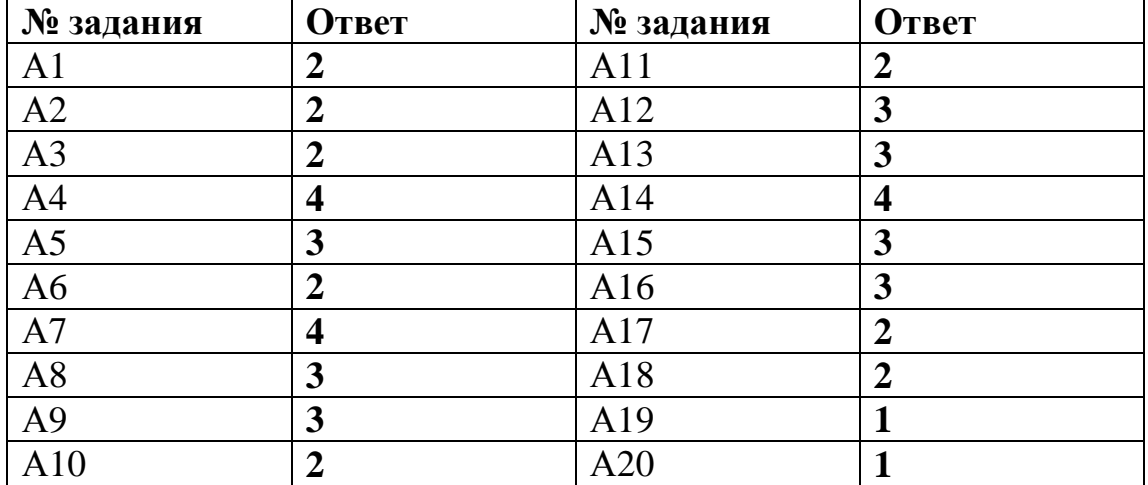

# **ЧАСТЬ 1**

## **ЧАСТЬ 2**

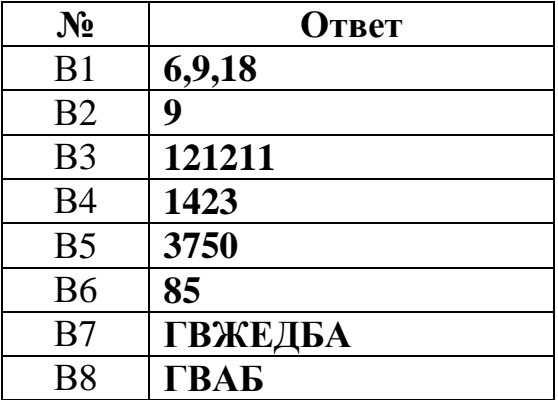

### ЧАСТЬЗ КРИТЕРИИ ПРОВЕРКИ И ОПЕНКИ ВЫПОЛНЕНИЯ ЗАЛАНИЙ С РАЗВЁРНУТЫМ ОТВЕТОМ

Внимание! При выставлении баллов за выполнение задания в «Протокол проверки ответов на задания бланка № 2» следует иметь в виду, что если ответ отсутствует (нет никаких записей, свидетельствующих о том, что экзаменуемый приступал к выполнению задания), то в протокол проставляется « $X$ », а не «0».

 $C<sub>1</sub>$ 

## Содержание верного ответа и указания по оцениванию (допускаются иные формулировки ответа, не искажающие его смысла)

Элементы ответа:

1)  $a = 0$   $b = 0$ ,  $x = 0$ (значение х можно не указывать, допустим ответ, что  $x - \pi$ нобое число)

2) Лишняя часть:

не нужно вводить х с клавиатуры

верно: readln $(a,b)$ ;

3) Возможная доработка:

 $readln(a,b)$ :

if  $a = 0$  then

if  $b = 0$  then

write('любое число')

else

write('нет решений')

else

write('x=',-b/a);

(могут быть и другие способы доработки).

При оценке других вариантов доработки программы нужно проверять, что поставленная цель достигается.

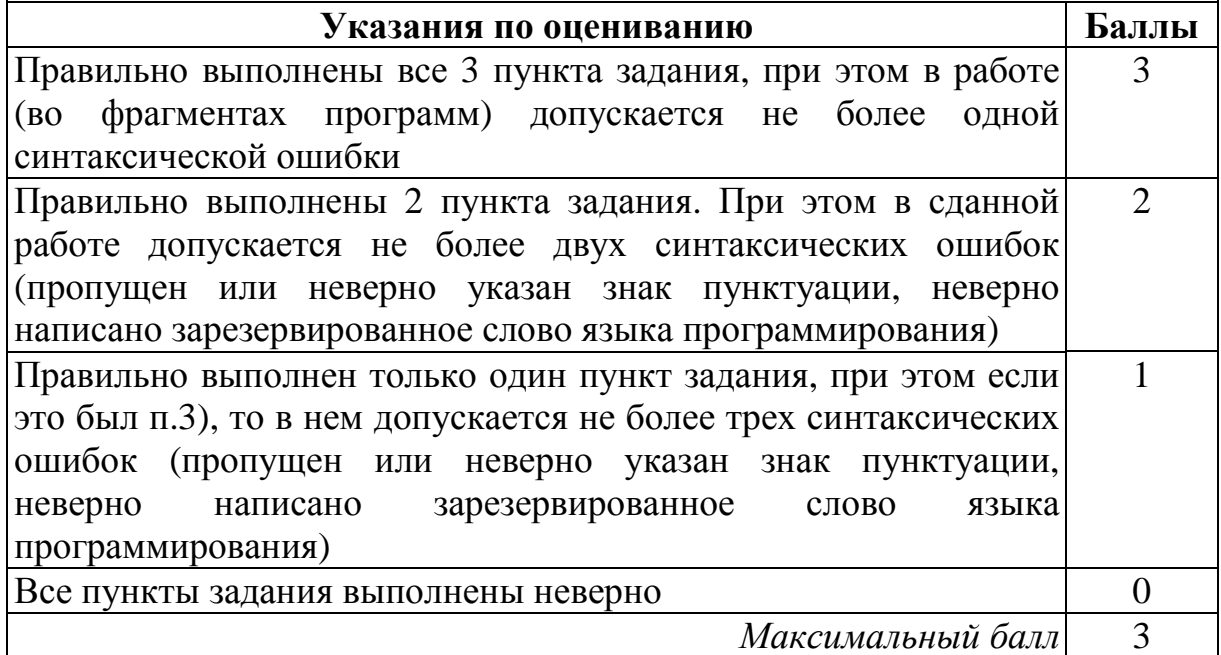

 $C2$ 

## Содержание верного ответа и указания по оцениванию (допускаются иные формулировки ответа, не искажающие его смысла)

Введем целочисленную переменную MaxSum, в которую будем заносить максимальную сумму двух последовательных элементов в просмотренной части массива, и переменную MaxNum, в которую будем заносить номер первого элемента в этой паре. Первоначально в эти переменные занесем сумму первых двух элементов и номер 1 соответственно. В цикле до конца массива: проверяем, превосходит ли сумма элементов очередной пары уже найденный максимум; если да, то заносим в переменную MaxSum новую сумму, а в переменную MaxNum - номер первого элемента пары. По окончании цикла выводим значение переменной MaxNum.

Пример правильной и эффективной программы (на основе алгоритма, использующего однократный проход по массиву):

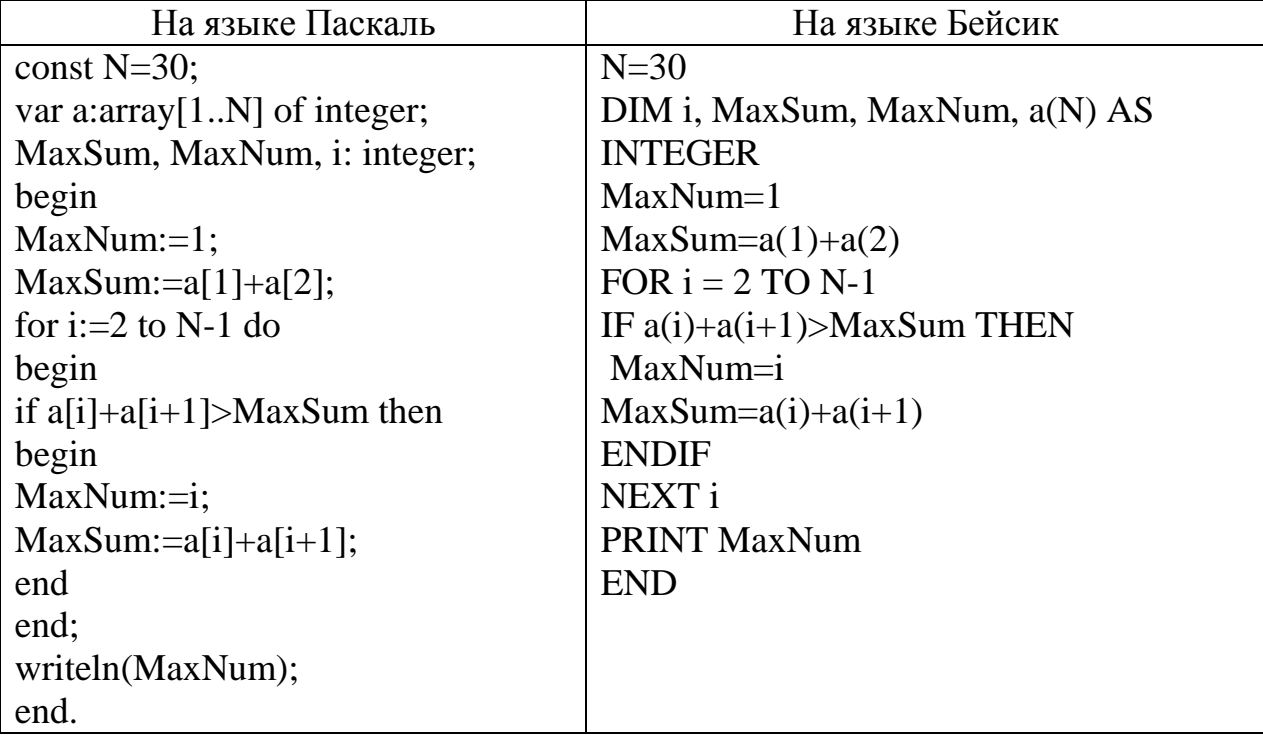

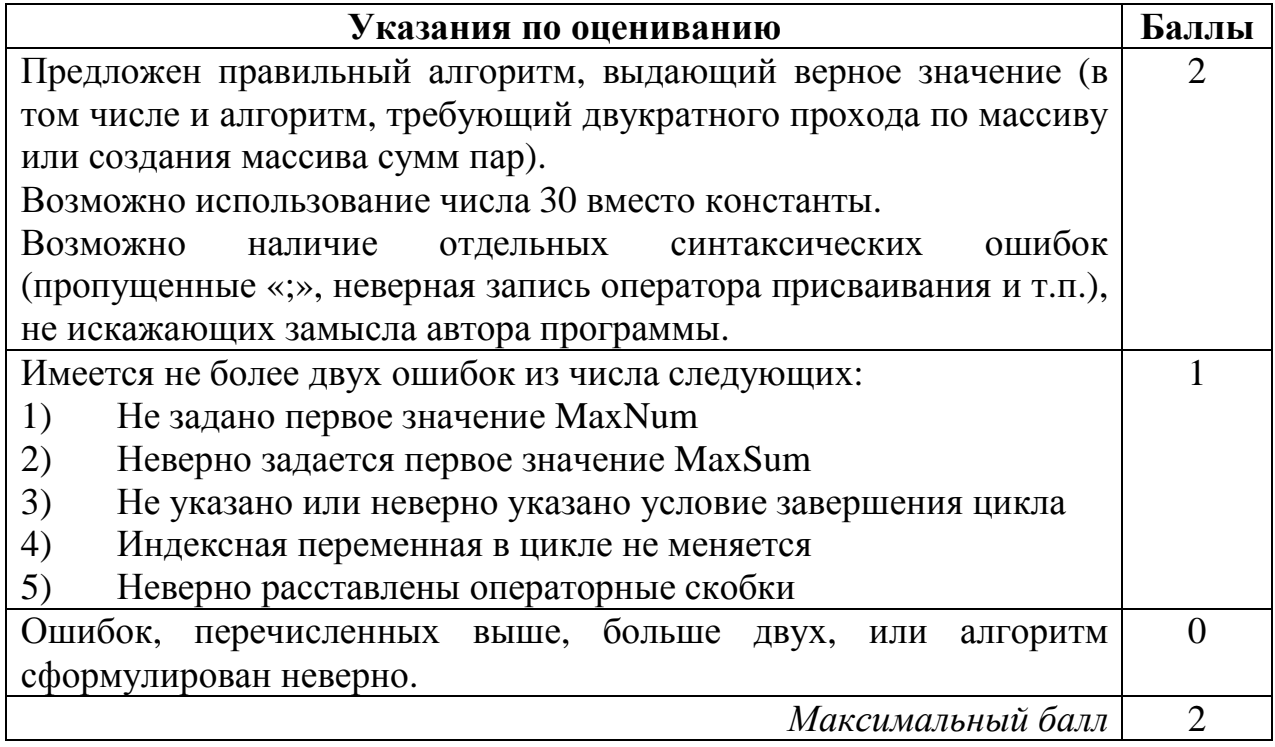

## **Содержание верного ответа и указания по оцениванию (допускаются иные формулировки ответа, не искажающие его смысла)**

Выигрывает второй игрок.

C3

Для доказательства рассмотрим неполное дерево игры, оформленное в виде таблицы, где в каждой ячейке записаны пары чисел, разделенные запятой. Эти числа соответствуют количеству камней на каждом этапе игры, в первой и второй кучах соответственно.

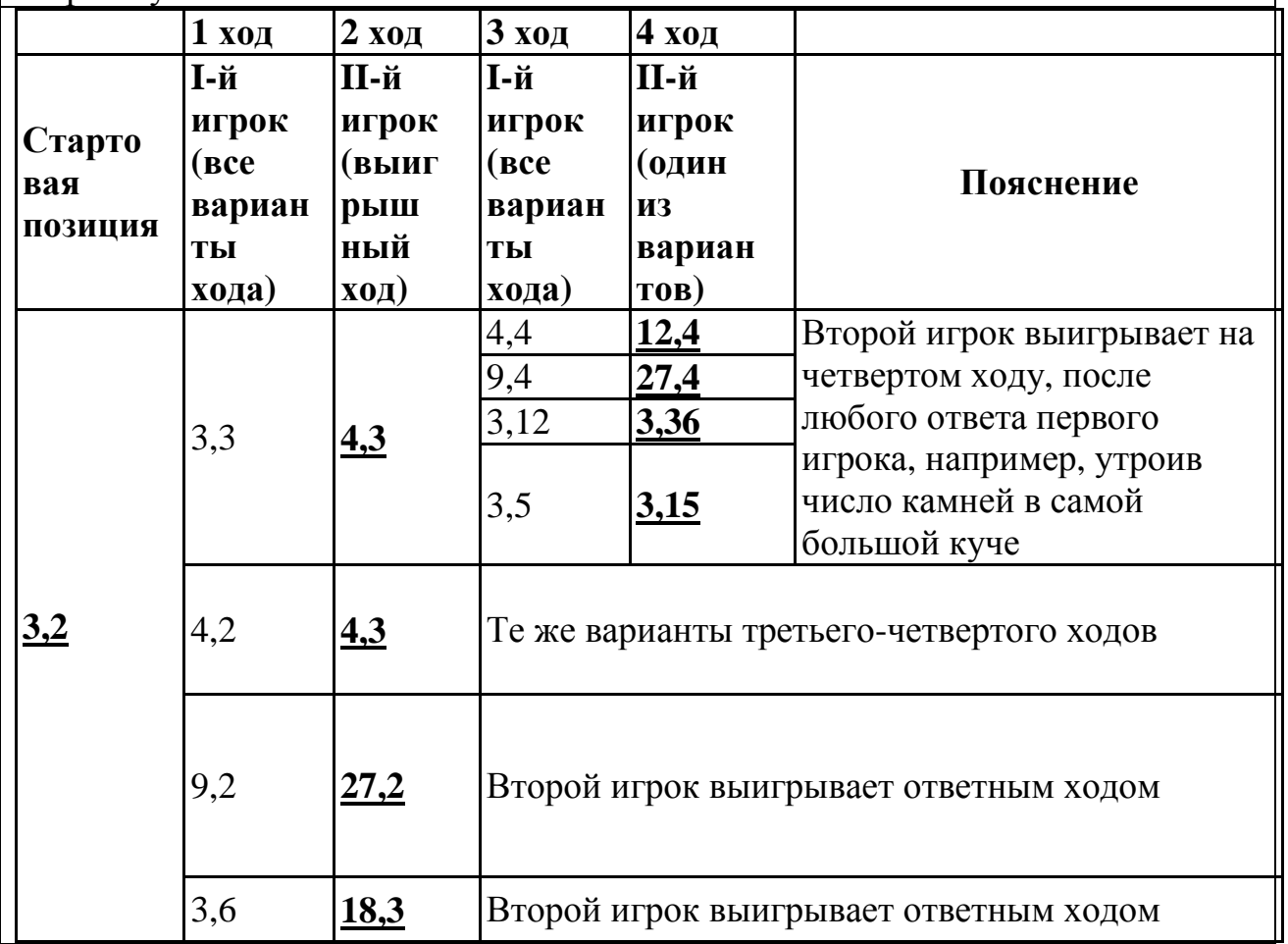

Таблица содержит все возможные варианты ходов первого игрока. Из неё видно, что при любом ходе первого игрока у второго имеется ход, приводящий к победе.

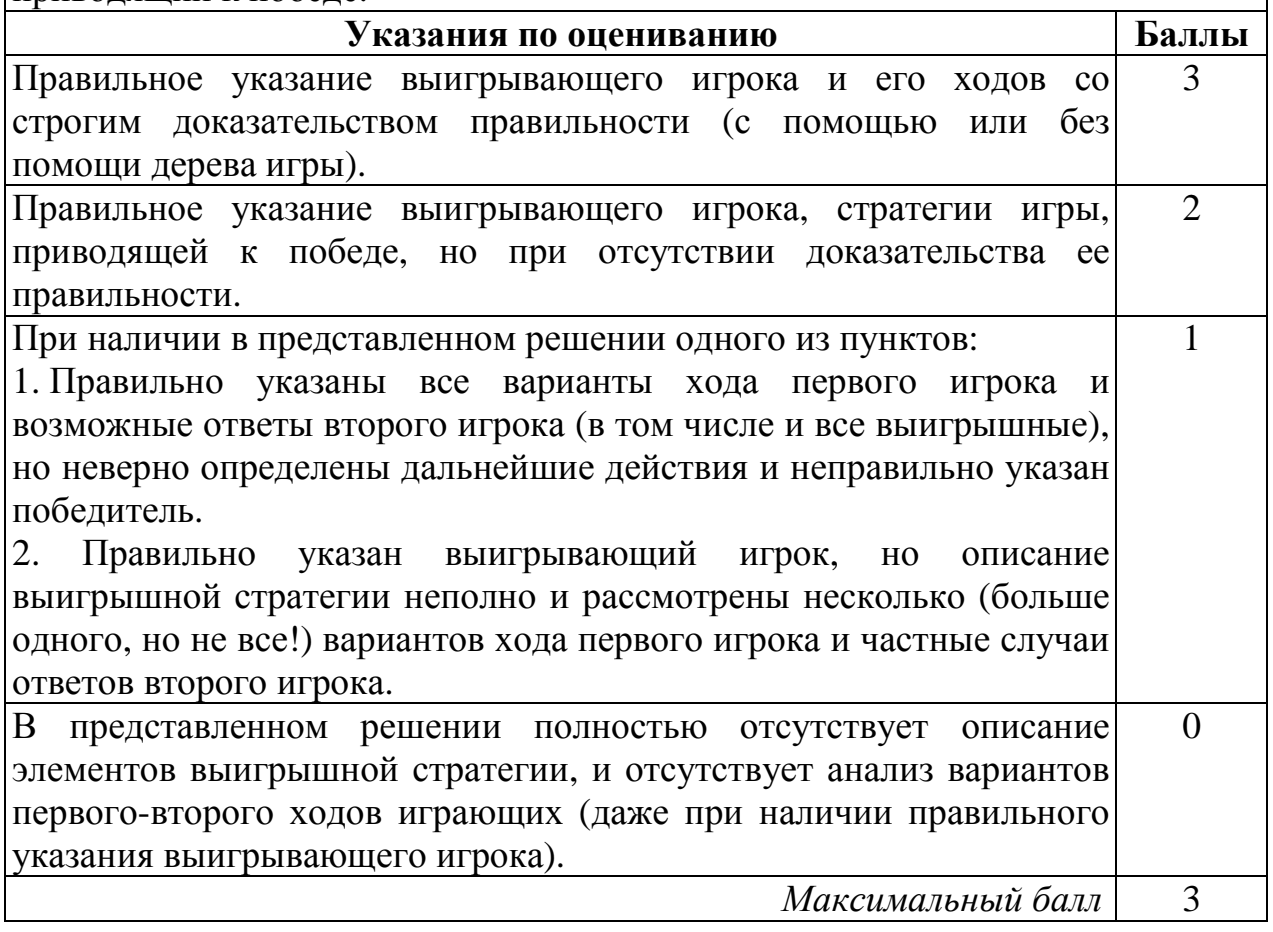

### **Содержание верного ответа и указания по оцениванию (допускаются иные формулировки ответа, не искажающие его смысла)**

Программа верно читает входные данные, запоминая фамилии, имена и сумму баллов в массиве записей (или в нескольких массивах), сразу или за дополнительный просмотр подсчитывая три лучших по величине суммы баллов (так как количество экзаменов у всех учеников одинаковое, лучший средний балл соответствует лучшей сумме баллов). Затем за дополнительный просмотр этого массива распечатывается информация о тех учениках, которые набрали в сумме баллов не меньше третьей по величине суммы. Баллы начисляются только за программу, которая решает задачу хотя бы для частного случая (например, все ученики набрали различный средний балл).

### $C<sub>4</sub>$

```
Пример правильной и эффективной программы на языке Паскаль: 
var p:array[1..100] of record 
                             name:string; 
                             sum:integer; 
                           end; 
     c:char; 
     i,j,N,s1,s2,s3,m:integer; 
begin 
   readln(N); 
   for i:=1 to N do 
   begin 
    p[i].name:='';
     repeat 
       read(c); 
       p[i].name:=p[i].name+c 
    until c = ' '; {считана фамилия}
     repeat 
       read(c); 
       p[i].name:=p[i].name+c 
    until c =' ' ; { c = \{ Vp[i].sum:=0; for j:=1 to 3 do 
     begin 
       read(m); 
       p[i].sum:=p[i].sum+m 
    end; {подсчитана сумма баллов}
     readln; 
  end;
  s1:=0; s2:=0; s3:=0; for i:=1 to N do 
   begin 
     if p[i].sum>s1 then 
       begin 
         s3:=s2; s2:=s1;sl:=p[i].sum end else 
     if p[i].sum>s2 then 
       begin 
         s3:=s2; s2:=p[i].sum end else 
     if p[i].sum>s3 then s3:=p[i].sum; 
   end; 
   for i:=1 to N do 
     if p[i].sum>=s3 then writeln(p[i].name); 
end.
```

```
Пример правильной программы на языке Бейсик: 
DIM i, j, n, s1, s2, s3, sum(100) AS INTEGER 
DIM s AS STRING 
DIM nm(100) AS STRING 
INPUT n 
FOR j = 1 TO nLINE INPUT s 
c\ = MID\(s, 1, 1)
i = 1WHILE NOT (c5 = " "")i = i + 1c\ = MID\(s, i, 1)WEND 
i = i + 1c\ = MID\ (s, i, 1)
WHILE NOT (c5 = " "")i = i + 1c\ = MID\(s, i, 1)WEND 
nm(j) = MID\$(s, 1, i)sum(j) = ASC(MID<sup>c</sup>(s, i + 1, 1)) - ASC("0")sum(j)=sum(j)+(ASC(MID$(s,i+3,1))-ASC("0"))
sum(j)=sum(j)+(ASC(MIDS(s,i+5,1))-ASC("0")NEXT j 
s1 = 0: s2 = 0: s3 = 0FOR j = 1 TO nIF sum(j) > s1 THEN
    s3 = s2: s2 = s1sl = sum(j) ELSE 
  IF sum(i) > s2 THEN
   s3 = s2: s2 = sum(j) ELSE 
    IF sum(j) > s3 THEN s3 = sum(j) END IF 
  END IF 
NEXT j 
FOR j = 1 TO nIF sum(j) >= s3 THEN PRINT nm(j)NEXT j 
END
```
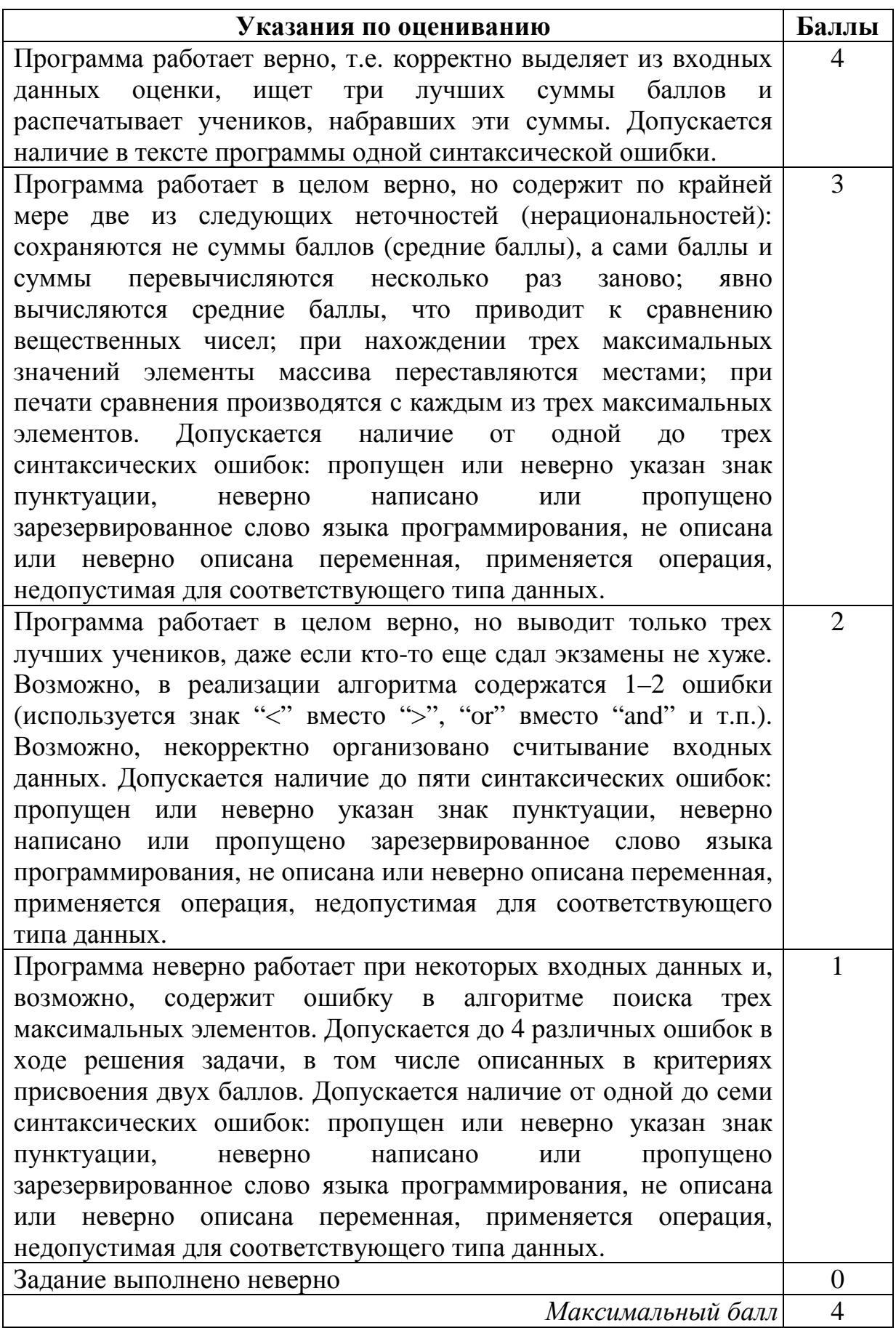